## READ THIS ROADMAP FIRST

# **Power Comm**

### *Installation Roadmap*

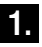

#### **1. Read the Release Notes**

The *Release Notes* provide important information applicable to your operating system release version. In addition, we have put recent information in this document not included elsewhere.

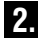

#### **2. Read the Product Installation Chapter**

We recommend you read the *Product Installation* chapter in the *User Manual* before installing the software.

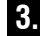

#### **3. Install the PowerComm Software**

To install the software, follow the section in the *Product Installation* chapter that is applicable to your operating system version.

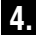

#### **4. Configure the PowerComm Software**

Read and follow the *Initial Configuration* chapter to set up PowerComm operating parameters for your hardware and software environment.

#### **5. Getting Started**

Browse the *About This Manual* section for an overview of the PowerComm documentation organization. Refer to the *Using TCL Commands* chapter to get started using PowerComm.